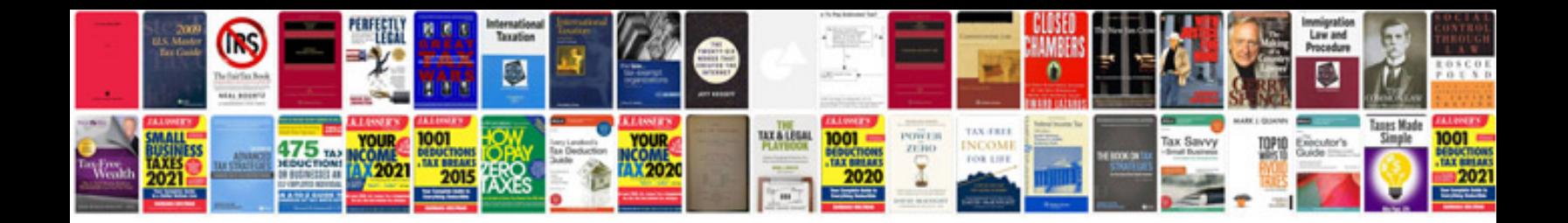

**App requirements document template**

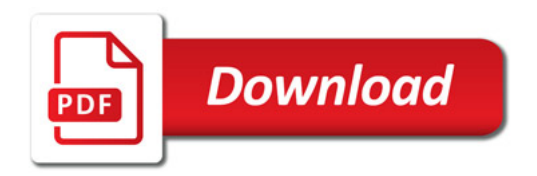

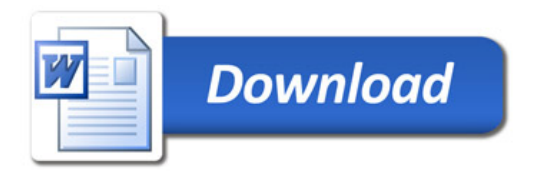